## **[アラ](https://sol.panasonic.biz/)ーム動作に関する[設定](https://www.panasonic.com/jp/support/business.html)について**

アラーム入力端子のアラーム検出条件について以下ご説明します。

## **対象カメラ:**

DG-SC386、DG-SW396、DG-SC385、DG-SW395 DG-SW355、DG-SF335、DG-SP305 DG-NP502、DG-NW502S

2012年3月現在

・動作を保証するものではございませんので、予めご了承願います。

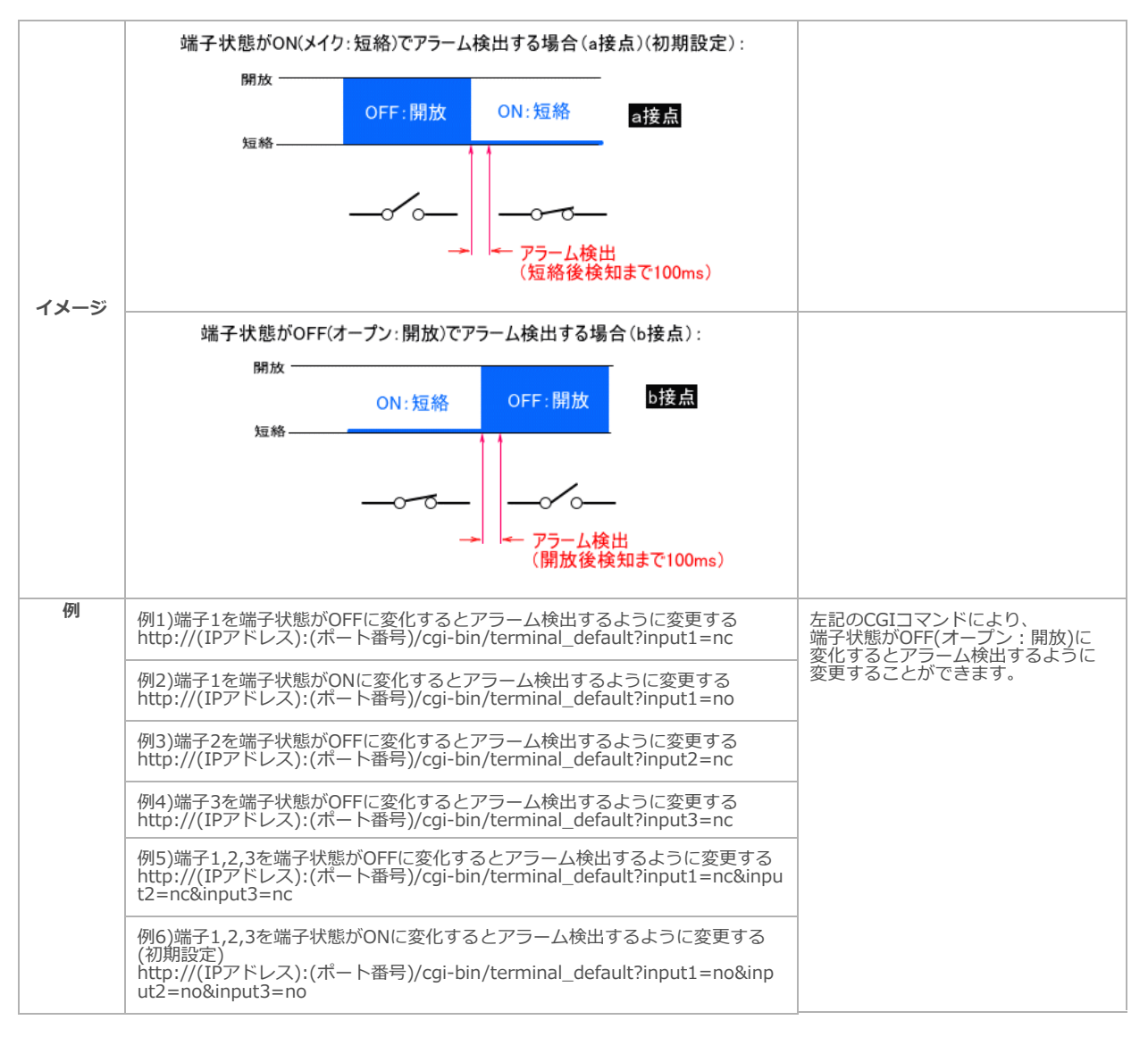

△ご注意

·アラーム入力の開放→短絡、短絡→開放の判定に於いて、最低限必要な検知時間は最短で100msです。

- ・一度検知すると、検知しない時間が5秒ありますので、次の検知が入るまで最短5秒あきます。
- ・あらかじめ、使⽤する端⼦の動作設定を「アラーム⼊⼒」に設定してください。
- · 上記CGIコマンド入力後、ユーザー名とパスワードの入力画面が表示されることがあります。 この場合は、管理者のユーザー名とパスワードを入力してください。